## **Flyer Template Free Download Photoshop ((EXCLUSIVE))**

Installing Adobe Photoshop is relatively easy and can be done in a few simple steps. First, go to Adobe's website and select the version of Photoshop that you want to install. Once you have the download, open the file and follow the on-screen instructions. Once the installation is complete, you need to crack Adobe Photoshop. To do this, you need to download a crack for the version of Photoshop that you want to use. Once you have the crack, open the file and follow the instructions to apply the crack. After the crack is applied, you can start using Adobe Photoshop. Be sure to back up your files since cracking software can be risky. With these simple steps, you can install and crack Adobe Photoshop.

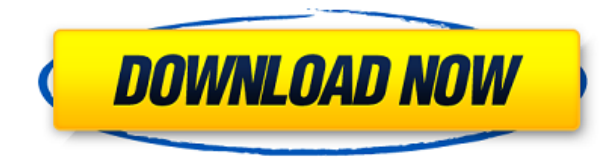

The easiest way to install Adobe Photoshop CC is to get the Creative Cloud. Once you've signed up, you can log into your account and download Photoshop. From there, you can tweak all of the settings and go through the demo—Photoshop is one of the easiest software programs to get the hang of. Getting access to your photos can be quite cheap and even free.Try www.500px.com, where you can get unlimited access for free and upload photos of anything you like. If you prefer to use a commercial site, places like Adorama and Photobucket usually have a free plan. Once you upload, you can share them with friends and family on social media and even email. The main menu's most powerful features will shoot up at the top of the screen while working, so it's more accessible than Photoshop's top panel. If you don't need Photoshop's many auxiliary filters and tools, the app can run in a much smaller window, for a smoother experience. Ads pop up more often than you'd expect, but they're usually unobtrusive. Photoshop also treats mobile devices like desktop computers, including tablets. You can connect your iPhone, iPad, or Chromebook to Photoshop straight through the USB port by default. And if you need a separate connection, it'll work on any number of devices with a display, keyboard, and mouse. I love [Photoshop's] ability to open a variety of different formats, and it automatically processes them for you. For example, it can easily open a series of.jpeg images and seamlessly stitch them into a single image.

## **Download free Adobe Photoshop CC 2018Activation Code 2023**

You can use the shape layer to draw a shape over the image, use it to define a guideline for the curvy marquee selection, or use the existing shape with its ability to alter the image the most. You can also merge shape layers together for a combined or multipart image, or you can draw one from scratch with its individual attributes that you can apply to any image. So, shape layers add a shape into the graphic that you can use to obliterate or trim off. You can also use these to add a curvy guide, and that makes the process of editing the raster image a big hassle overall. There is so much more potential that this feature makes us in the

## Photoshop that can effect our workflow in many ways. So, shape layers add a shape into the graphic that you can use to obliterate or trim off.

These are nice new ways to make a smart home a reality. The flood of smart home technologies is finally drowning the wear and tear of old home appliances. All these technologies are a part of smart homes. Here is a look at how home automation can do the job without adding lots of costs. Adobe Photoshop is a raster graphics editor that lets you manipulate images through a set of tools that let users make things appear to be other things. It's Photoshop-specific as opposed to the GIMP and the Paint toolbox is simpler. Photoshop use pixel as a unit of measure, whereas the other programs use vector. This style is fairly common within graphic design programs that include Adobe's Creative Suite. 933d7f57e6

## **Download Adobe Photoshop CC 2018With Key License Key 2023**

This is available for Mac users as it is the latest and powerful application for editing, retouching and creating digital images that can be used for web page designs, logos, building and graphic designs, as well as making films and animations. It is also used in manufacturing, computer-aided designs and in product design and documentation. It supports both Mac and Windows users. Adobe is a complete design studio, a full suite of tools, and a powerhouse of creativity. It is available for Windows, Mac, and Linux. The software is advanced and useful for various tasks. The software allows users to capture images and turn them into beautiful digital art. This application supports almost everything, including page layout, graphics, 3D modeling and animation, video, and photography. You can use its tools to color your images and create digital art of any type. In fact, it features the ability to web print, so you can make your own books and images. Adobe Photoshop is a powerful tool for making complex graphic designs. It is highly effective at working with complex designs and allows the user to realistically arrange, edit and create them. Key improvements to Photoshop with updates to the Lightroom and CSS plug-ins include the ability to search for missing assets in Lightroom 6. Enhancements to the Edit Dynamic Link feature enables you to quickly access and modify dynamic website features such as forms, buttons, and other website features. CSS add-ons now offer a "Apply styles and text from a linked Web page" option. An improved Save for Web function enables Photoshop and Lightroom users to preview web content and save it directly to Photoshop or Lightroom. The CSS add-ons now seamlessly update using incremental updates, which allows designers to quickly update to the latest versions with just one click. Additional enhancements to Lightroom include the ability to create a series of albums or folders, the ability to choose different destinations for images captured from Apple devices, like iPad Pro, and the removal of scaled images from Darktable projects.

adobe photoshop download by pc adobe photoshop 7.0 download by filehippo photoshop vignette action free download architectural

visualization photoshop action free download photoshop vaccine action free download hairstyle for adobe photoshop free download e shram action file photoshop free download adobe photoshop 7.0 passport action download photoshop 7.0 passport action download grunge 2 photoshop action free download

Other new features for Mac OS X include: Photoshop's new interface shows a translucent black background for more space and better performance; Improved the path between two existing circles so you can work easily on more moves and offsets; Updated preferences dialogs to reflect the changes to the features inside Photoshop. With this release, Photoshop is better than ever at sharing your work across platforms. For Windows, there are also some new improvements: You can now easily navigate your image-editing workflow, adjusting layers, optimizing images to prepare them for web or print, and perform the many other tasks required to create great images. If you're inclined toward motion graphics, then you'll be pleased to find that Adobe has reinvented the tool in CS6. With Motion Graphics, you can open and export HD video files, and you can quickly animate text. It also has an Image > Video > Animation option for easy and effective use. In the future, Adobe will release new tools for animators and video content creators to make it even easier to create videos. If you have graphic design software already, Photoshop users will be able to import and export EPS and EPSX files. This will allow them to put print files in their designs, saving them time and money. The CS6 update also gives designers more control over the appearance of print, giving them more flexibility in creating beautiful print masters. If you've got a design already on your computer, get out the printer and start designing the right way by using EPS files.

**Adobe Premiere Pro –** Adobe Premiere Pro is one of the biggest names in video editing, usually touted as the industry standard for feature-rich, high-end video editing software. For those of us who aren't capable enough to rely on proprietary filters and apps, we're forced to turn to

more basic, consumer-friendly apps such as After Effects, the early '90s Apple app that was popular among indie filmmakers to create wacky visual effects. And of course, there's the hefty price tag that comes with editing videos. For those of you who are thinking about spinning out on video editing, it may be a good idea to learn the basics in your free time so you're not caught off guard when you hit the big leagues and have to start paying serious attention to the tools and pipelines. A lot of experienced professionals have revealed that Adobe Premiere Pro's timeline and to-do list was actually quite overwhelming for a newcomer. Walter Murch, the legendary film director who played an instrumental role in the cinematic success *Apocalypse Now* told us that he had to switch ends and start at the beginning because he forgot about the timeline and advanced, nonlinear editing. Features of Adobe Photoshop software include:

- 1. Lightroom Bridge: Use this wonderful program to browse and organize your images. The Bridge software contained in the highest versions of the software is the best option if you are a photographer. You can add and delete files in a super fast way. The Bridge software can help you manage your sources of images including your camera memory card.
- 2. History Panel: This feature contains all the assets and documents that you have edited in Photoshop. You can revert back a file to a previous state or restore one from a backup.
- 3. Smart Guides: These are the smart and accurate guides that assist you while editing an image. It tracks lines in an image as you zoom into and pan out different layers using your tools. Smart guides are available in all three tiers available with the software.
- 4. Enhance: Enhance is an amazing tool for retouching or enhancing your images. The program can deal with any color or recad photo from scratch as well as a variety of editing and effects like transparent overlays, brushes and many other.
- 5. Adjustments Lens: Adjustments Lens is a tool to edit and enhance skin tones. This tool is available in all three editions available with the software.
- 6. Lens Correction: The Lens Correction is a tool that makes sure that weird and distorted images are not created due to malfunctioning camera lenses.
- 7. Character: Character is a tool to manipulate grayscale type characters using advanced algorithms. This tool is available in Photoshop and Photoshop CC version.

<https://jemi.so/suctun0pardo/posts/VTIbfD6mNU4MgGR2a1W5> <https://jemi.so/ciafiMterska/posts/Fqh2P88HCMqjzZU6toUG> <https://jemi.so/indiMnufsa/posts/c9SnzaLZOC5paMxNcwdA> <https://jemi.so/7bisquirosa/posts/hlsRjLoWWWQ6tAfmfoqS> <https://jemi.so/ciafiMterska/posts/3DROHN7thr3vdz5yKKj1>

However, Adobe Photoshop is used to work with a large number of images—as well as text, video, and 3D. Depending on the design

requirements, it can take some time to understand how these features can be used to add unique design elements. For example, the nondestructive edits that allow you to open and edit a file later on without losing any important information is ideal for creating complex brochures or websites but a bit unwieldy for retouching portrait photos. There are also quite a few things you can do with a mouse to create a complex image in Adobe Photoshop, as well as simplify some of the more complicated editing features. Whether you're working with a smaller project or need a large-scale experience, this flexibility is important. The number of apps and features introduced in Photoshop, especially through the years, has increased, ranging from basic photo editing to retouching and more. Photoshop now has a number of features that can enhance your photo editing skills while keeping your edits non-destructive. Optimized for both designers and photographers, below we've listed 23 Photoshop features that will help you create great images for everything from posters to websites. Now, let's take a look at the #23 – 35 best Photoshop features to help designers in their workflow. Want to skip some of the important features? Check out the best Adobe Photoshop egine from #24 below. When it comes to photo and graphic editing in Photoshop, at times you need to alter the entire image. Such nondestructive changes are ideal for designing a brochure, creating a mobile app, or designing a website. This feature makes sure that you can change things—like a person's expression, the atmosphere, or setting—even if you've previously done hard cuts or edits. You can also make use of this feature to create a new photo or adjust parts of an existing one.

<http://revivehopeforhealth.org/adobe-photoshop-2021-download-for-windows-10-top/>

[https://franksapps.com/adobe-photoshop-2021-version-22-2-torrent-free-license-key-for-mac-and-win](https://franksapps.com/adobe-photoshop-2021-version-22-2-torrent-free-license-key-for-mac-and-windows-latest-update-2022/) [dows-latest-update-2022/](https://franksapps.com/adobe-photoshop-2021-version-22-2-torrent-free-license-key-for-mac-and-windows-latest-update-2022/)

[https://eclipsejamaica.com/wp-content/uploads/2022/12/Photoshop\\_2021\\_version\\_22.pdf](https://eclipsejamaica.com/wp-content/uploads/2022/12/Photoshop_2021_version_22.pdf) <https://www.globalhuntittraining.com/download-photoshop-cc-2019-highly-compressed-new/> [https://onemorelure.com/featured/adobe-photoshop-cs5-download-keygen-full-version-winmac-3264b](https://onemorelure.com/featured/adobe-photoshop-cs5-download-keygen-full-version-winmac-3264bit-2022/)

[it-2022/](https://onemorelure.com/featured/adobe-photoshop-cs5-download-keygen-full-version-winmac-3264bit-2022/)

<http://silent-arts.com/download-older-version-of-photoshop-helpx-free/> <http://www.midax.it/registrazione-utenti/>

[https://www.divinejoyyoga.com/2022/12/24/download-adobe-photoshop-cc-2018-version-19-serial-nu](https://www.divinejoyyoga.com/2022/12/24/download-adobe-photoshop-cc-2018-version-19-serial-number-full-torrent-with-license-code-for-mac-and-windows-3264bit-latest-release-2023/) [mber-full-torrent-with-license-code-for-mac-and-windows-3264bit-latest-release-2023/](https://www.divinejoyyoga.com/2022/12/24/download-adobe-photoshop-cc-2018-version-19-serial-number-full-torrent-with-license-code-for-mac-and-windows-3264bit-latest-release-2023/)

<https://nb-gallery.com/download-adobe-photoshop-2020-keygen-for-lifetime-for-windows-x64-2023/> [https://oiseauheureux.xyz/wp-content/uploads/2022/12/Adobe\\_Photoshop\\_CC\\_2018.pdf](https://oiseauheureux.xyz/wp-content/uploads/2022/12/Adobe_Photoshop_CC_2018.pdf)

The tools in Photoshop CC are very different from the old type. It's important if you're a new user to the software or you don't want to spend much time learning it, then it could be a challenge. The old way is that you may use the tools and move them around. The new way is that you are given snapping functions. When you drag the Tab key, the snapped position will be highlighted. When you release the Tab key, the tool jumps to that position. If it's not there, the tool will go to the nearest point. The left side of the Tab key is the previous tool, and the right side of the Tab key is the next tool. There are two new options in the preferences of Photoshop. The first one is called mirror mode and the second one is called rulers. The mirror mode is for the design corner in shape layers. When you select the mirror mode, the layer is flipped around to the opposite side, so the images are not flipped. You can flip only the design corner, and the design corner is at the bottom and the top line. You can see the flipped design corner in the view menu. When you select the rulers option, the view is designed with composition of the rulers below the layer view. You can also form an image using the grid and align view. It's very important to use the Photoshop concept. You can also remove colors or white from the document to make it different when it comes to the design. If you want your design to look different, you can change the Curves, levels, curves tool, and you can make it black and white. You can covert colored images to black and white or a color to grayscale, or cover color to black and white.